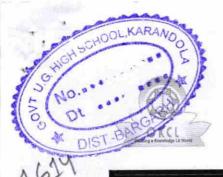

## eVidyalaya Half Yearly Report

Department of School & Mass Education, Govt. of Odisha

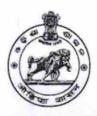

Yes

4/12/2016

| II DIOE DI II DI II I                                | DII                |
|------------------------------------------------------|--------------------|
| U_DISE : District :<br>21011206701 BARGARH           | Block :<br>SOHELLA |
| Report Create Date : 0000-00-00 00:00:00 (19989)     |                    |
| warrant info                                         |                    |
| general_info                                         | 5                  |
| » Half Yearly Report No<br>» Half Yearly Phase       | 1                  |
| » Implementing Partner                               | IL&FS ETS          |
| » Half Yearly Period from                            | 4/2/2016           |
| » Half Yearly Period till                            | 10/01/2016         |
| » School Coordinator Name                            | BASUDEB<br>BISWAL  |
| Leaves taken for the following                       | Month              |
| » Leave Month 1                                      | April              |
| » Leave Days1                                        | 1                  |
| » Leave Month 2                                      | May                |
| » Leave Days2                                        | 31                 |
| » Leave Month 3                                      | June               |
| » Leave Days3                                        | 2                  |
| » Leave Month 4                                      | July               |
| » Leave Days4                                        | 0                  |
| » Leave Month 5                                      | August             |
| » Leave Days5                                        | 0                  |
| » Leave Month 6                                      | September          |
| » Leave Days6                                        | 30                 |
| » Leave Month 7                                      | October            |
| » Leave Days7                                        | 0                  |
| Equipment Downtime Deta                              | ails               |
| » Equipment are in working condition?                | Yes                |
| » Downtime > 4 Working Days                          | No                 |
| » Action after 4 working days are over for Equipment |                    |

» Refresher training Conducted

» Refresher training Conducted Date

| Educational content Details                 |               |
|---------------------------------------------|---------------|
| e Content installed?                        | Yes           |
| SMART Content with Educational software?    | Yes           |
| Stylus/ Pens                                | Yes           |
| USB Cable                                   | Yes           |
| Software CDs                                | Yes           |
| User manual                                 | Yes           |
| Recurring Service Details                   |               |
| Register Type (Faulty/Stock/Other Register) | YES           |
| Register Quantity Consumed                  | 1             |
| Blank Sheet of A4 Size                      | Yes           |
| A4 Blank Sheet Quantity Consumed            | 2565          |
| » Cartridge                                 | Yes           |
| » Cartridge Quantity Consumed               | 1             |
| » USB Drives                                | Yes           |
| » USB Drives Quantity Consumed              | 1             |
| » Blank DVDs Rewritable                     | Yes           |
| » Blank DVD-RW Quantity Consumed            | 25            |
| » White Board Marker with Duster            | Yes           |
| » Quantity Consumed                         | 6             |
| » Electricity bill                          | Yes           |
| » Internet connectivity                     | Yes           |
| » Reason for Unavailablity                  |               |
| Electrical Meter Reading and Generator      | Meter Reading |
| » Generator meter reading                   | 1658          |
| » Electrical meter reading                  | 693           |
| Equipment replacement deta                  | ails          |
| » Replacement of any Equipment by Agency    | No            |
| » Name of the Equipment                     |               |
| Theft/Damaged Equipmen                      | t             |
| » Equipment theft/damage                    | No            |
| » If Yes; Name the Equipment                |               |
| Lab Utilization details                     |               |
| » No. of 9th Class students                 | 42            |
| » 9th Class students attending ICT labs     | 42            |
| » No. of 10th Class students                | 32            |
| » 10th Class students attending ICT labs    | 32            |
|                                             |               |
| No. of hours for the following month lab h  | April         |

| Hours1                                  | 25           |
|-----------------------------------------|--------------|
| Month-2                                 | May          |
| Hours2                                  | 9            |
| Month-3                                 | June         |
| Hours3                                  | 26           |
| Month-4                                 | July         |
| Hours4                                  | 60           |
| Month-5                                 | August       |
| Hours5                                  | 62           |
| Month-6                                 | September    |
| Hours6                                  | 60           |
| Month-7                                 | October      |
| Hours7                                  | 4            |
| Server & Node Downtime d                | etails       |
| Server Downtime Complaint logged date1  |              |
| Server Downtime Complaint Closure date1 |              |
| Server Downtime Complaint logged date2  |              |
| Server Downtime Complaint Closure date2 |              |
| Server Downtime Complaint logged date3  |              |
| Server Downtime Complaint Closure date3 |              |
| No. of Non-working days in between      | 0            |
| No. of working days in downtime         | 0            |
| Stand alone PC downtime of              | details      |
| PC downtime Complaint logged date1      |              |
| PC downtime Complaint Closure date1     |              |
| PC downtime Complaint logged date2      | ************ |
| » PC downtime Complaint Closure date2   |              |
| » PC downtime Complaint logged date3    |              |
| » PC downtime Complaint Closure date3   |              |
| » No. of Non-working days in between    | 0            |
| » No. of working days in downtime       | 0            |
| UPS downtime details                    |              |
| » UPS downtime Complaint logged date1   |              |
| » UPS downtime Complaint Closure date1  |              |
| » UPS downtime Complaint logged date2   |              |
| » UPS downtime Complaint Closure date2  |              |
| » UPS downtime Complaint logged date3   |              |
| » UPS downtime Complaint Closure date3  |              |
| » No. of Non-working days in between    | 0            |
|                                         | 0            |

| UPS downtime Complaint logged date1           |                                                     |
|-----------------------------------------------|-----------------------------------------------------|
| UPS downtime Complaint Closure date1          | 2 2 11 11 12 14 14 14 14 14 14 14 14 14 14 14 14 14 |
| UPS downtime Complaint logged date2           |                                                     |
| UPS downtime Complaint Closure date2          |                                                     |
| UPS downtime Complaint logged date3           |                                                     |
| UPS downtime Complaint Closure date3          |                                                     |
| No. of Non-working days in between            | 0                                                   |
| No. of working days in downtime               | 0                                                   |
| Integrated Computer Projector down            | time details                                        |
| Projector downtime Complaint logged date1     |                                                     |
| Projector downtime Complaint Closure date1    |                                                     |
| Projector downtime Complaint logged date2     |                                                     |
| Projector downtime Complaint Closure date2    |                                                     |
| Projector downtime Complaint logged date3     |                                                     |
| Projector downtime Complaint Closure date3    |                                                     |
| No. of Non-working days in between            | 0                                                   |
| No. of working days in downtime               | 0                                                   |
| Printer downtime details                      |                                                     |
| Printer downtime Complaint logged date1       |                                                     |
| Printer downtime Complaint Closure date1      |                                                     |
| Printer downtime Complaint logged date2       | *************                                       |
| Printer downtime Complaint Closure date2      |                                                     |
| Printer downtime Complaint logged date3       |                                                     |
| Printer downtime Complaint Closure date3      |                                                     |
| » No. of Non-working days in between          | 0                                                   |
| » No. of working days in downtime             | 0                                                   |
| Interactive White Board (IWB) down            | time details                                        |
| » IWB downtime Complaint logged date1         |                                                     |
| » IWB downtime Complaint Closure date1        |                                                     |
| » IWB downtime Complaint logged date2         |                                                     |
| » IWB downtime Complaint Closure date2        |                                                     |
| » IWB downtime Complaint logged date3         |                                                     |
| » IWB downtime Complaint Closure date3        |                                                     |
| » No. of Non-working days in between          | 0                                                   |
| » No. of working days in downtime             | 0                                                   |
| Servo stabilizer downtime de                  | etails                                              |
| » stabilizer downtime Complaint logged date1  |                                                     |
| » stabilizer downtime Complaint Closure date1 |                                                     |
| » stabilizer downtime Complaint logged date2  |                                                     |
| » stabilizer downtime Complaint Closure date2 |                                                     |
| » stabilizer downtime Complaint logged date3  |                                                     |

| » stabilizer downtime Complaint Closure date3 | programme and the company of the test |
|-----------------------------------------------|---------------------------------------|
| » No. of Non-working days in between          | 0                                     |
| » No. of working days in downtime             | 0                                     |
| Switch, Networking Components and other perip | heral downtime details                |
| » peripheral downtime Complaint logged date1  |                                       |
| » peripheral downtime Complaint Closure date1 |                                       |
| » peripheral downtime Complaint logged date2  |                                       |
| » peripheral downtime Complaint Closure date2 |                                       |
| » peripheral downtime Complaint logged date3  |                                       |
| » peripheral downtime Complaint Closure date3 |                                       |
| » No. of Non-working days in between          | 0                                     |
| » No. of working days in downtime             | 0                                     |

Headmaster 5209/17

GOV. U.G. High School

KARANDOLA

Signature of Head Master/Mistress with Seal